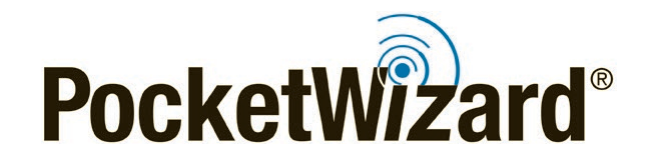

*Plus IIIe Firmware 2.505 Release Notes*

## **Firmware Release Bulletin**

December 11, 2019

## **Plus® IIIe Firmware Version: 2.505**

**Intro:** Firmware Version 2.505 addresses some improvements we have made since the launch of firmware version 2.500.

**Please report any problems with this beta version to [info@pocketwizard.com.](mailto:info@pocketwizard.com)** 

*IMPORTANT:* This firmware requires PocketWizard Utility version 2.00 or later, available [here.](http://www.pocketwizard.com/support/downloads/) When you have installed the latest Utility, connect your Plus IIIe to your computer with a standard Mini-B USB cable. Click "Check for Updates" to begin.

Be sure to update all of your radios to the latest version. Your radios will only operate as expected when all units are using the latest firmware.

Learn More: Visit the [PocketWizard Wiki](http://wiki.pocketwizard.com/) for more information on using your radios.

## **New Feature:**

- **Disable Hot Shoe**. You can now disable the bottom hot shoe of the Plus IIIe by holding down the Zone D button for three seconds until the "CH" on the display changes to "Cd". This feature was implemented to prevent Auto Relay from occurring when triggering a remote camera. To disable this feature simply hold the Zone D button for another three seconds until "Cd" switched back to "CH" on the display. When the radio is turned off, it will return to an active hot shoe.

## **Improvement:**

**-** Fixed an issue that in some situations caused an on-camera transmitting radio, connected to the camera via a remote camera cable, to power off.